## **Bien utiliser le nouvel ENT**

- Ressources pédagogiques - Utilisation des nouvelles technologies - Utilisation de l'ENT -

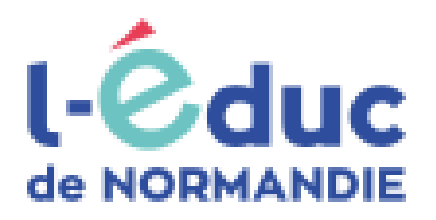

Date de mise en ligne : lundi 13 septembre 2021

**Copyright © Lycée de la Côte d'Albâtre - Tous droits réservés**

## **Présentation en vidéo**

## **Guides d'utilisation**

Pour se familiariser avec l'interface de **néo**, quelques guides sont à votre disposition en cliquant sur les vignettes ci-dessous.

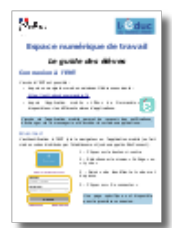

 **Guide à l'usage des élèves**

 **Guide à l'usage des parents**

 **Première connexion parents**

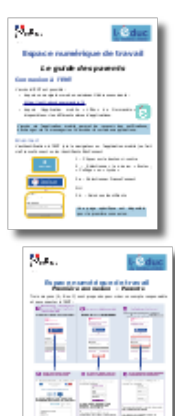